# Linjär algebra E, vt 06 Vecko–PM läsvecka 3

### Lay: 3.1-3.3 Determinanter

För att lätta upp veckan något väntar vi med de annonserade avsnitten 2.8 och 2.9 till senare. Dessa täcks av kapitel 4 som behandlas under vecka 4.

I kapitel 3.1 introduceras determinanten till en matris. Detta har vi redan studerat i den inledande kursen. I avsnitt 3.2 ges ytterligare räkneregler. Målet är att du skall kunna tillämpa satserna, t.ex i beviset av Cramers regel, och kunna beräkna en matris av godtycklig storlek. Väsentligt är att acceptera att det finns en enkel regel som gäller tvåradiga matriser, en inte fullt så enkel för treradiga matriser (Sarrus regel) men *ingen enkel regel* för större matriser. Sats 4 är ett viktigt tillägg till sats 8 i kapitel 2.

Cramers regel i 3.3 ger en formel för beräkning av lösning till ekvationssystem, en obekant i taget. Beviset är väsentligt då det innehåller en hel del av idéerna i 3.1 och 3.2. Däremot är metoden inte direkt ämnad för praktiskt bruk.

Metoden för matrisinvertering i 3.2 är arbetskrävande och rekommenderas inte hellerför praktiskt bruk, den är huvudsakligen av teoretiskt intresse.

Också area och volymberäkning med determinant är repetition från första kursen. Tillämningen i sats 10 är väsentlig vid variabelsubstitution i dubbelintegraler (även trippelintegraler eller med ännu fler variabler) som studeras i nästa kurs.

I Huitfeldt 5.2 införs olika normer för först vektorer, sedan matriser. Notera att längden av en vektor, som vi tidigare betecknade  $|x|$  nu betecknas  $||x||_2$ .

Matrisnormen leder till konditionstalet för en matris. Detta används för att beskriva ett ekvationssystems känslighet för störningar i form av avrundningsfel eller indatafel.

Just nu är kapitlet huvudsakligen allmänbildande men begreppen återkommer med större tyngd nästa kurs.

#### Rekommenderade uppgifter

(PP är förkortning av Practice problems. Här menas att du bör inleda med att göra alla dessa. Du hittar dem direkt före övningarna till respektive avsnitt.)

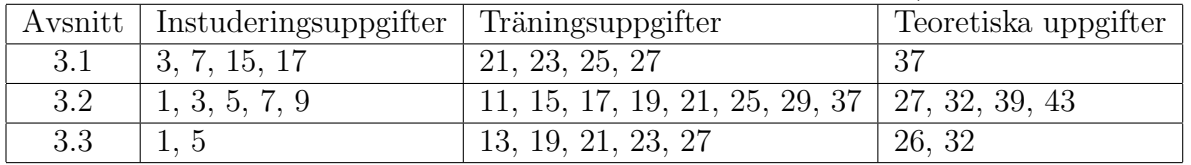

#### MATLAB-uppgifter: 2.4.27, 2.5.31

# Laboration 1: Spegling i linjer och plan.

## Inledning

Kommandon som kan vara till nytta i dessa uppgifter : norm beräknar längden av en vektor. acos arcus-cosinus. dot beräknar skalärprodukten av två vektorer (alternativt:  $x^*y$  om x och y är kolonnvektorer). cross beräknar vektorprodukten av två vektorer (aktuellt i nästa lab).

### Vinkeln mellan två vektorer

Uppgift 1: Skriv en funktionsfil som beräknar vinkeln mellan två givna vektorer. Matematisk formel :

$$
\boldsymbol{x} \cdot \boldsymbol{y} = |\boldsymbol{x}| |\boldsymbol{y}| \cos v
$$

Funktionsfil: function  $v=vinkel(x, y)$ 

Input :  $x,y$  - två vektorer

Output : v - vinkeln mellan x och y. Programmet skall ge vinkeln mellan vektorerna (valfri vinkelenhet). Skriv gärna programmet så att det inte spelar någon roll om vektorerna matas in som kolonnvektorer eller som radvektorer. Testa funktionen på vektorerna  $\boldsymbol{a}$  och  $\boldsymbol{b}$ .

## Spegling

Matematisk bakgrund :

Matematisk bakgrund :<br>Låt planet π vara givet som  $Ax+By+Cz=D.$  Dividerar vi ekvationen med  $\sqrt{A^2+B^2+C^2},$ så får vi en ny ekvation  $ax+by+cz=d$ , och en normalvektor  $\mathbf{n}=(a,b,c)$  av längd 1. Tag en punkt med ortsvektorn  $x$ , och låt  $p$  och  $s$  vara ortsvektorn för ortogonala projektionen respektive speglingen av  $x$  i planet  $\pi$ . Om nu  $x_0$  är ortsvektorn för en punkt i planet så ger projektionsformeln

$$
\boldsymbol{p}-\boldsymbol{x}=((\boldsymbol{x}_0-\boldsymbol{x})\cdot\boldsymbol{n})\boldsymbol{n}=(\boldsymbol{x}_0\cdot\boldsymbol{n}-\boldsymbol{x}\cdot\boldsymbol{n})\boldsymbol{n}=(d-\boldsymbol{x}\cdot\boldsymbol{n})\boldsymbol{n}
$$

(Observera att  $x_0 \cdot n = d$  för en punkt på planet) För spegelpunkten gäller  $s = x + 2(p - x)$ , dvs

$$
\boldsymbol{s} = \boldsymbol{x} + 2(d - \boldsymbol{x} \cdot \boldsymbol{n})\boldsymbol{n}
$$

Uppgift 2: Skriv ett program som gör följande:

Givet planet  $Ax + By + Cz = D$  och en punkt  $x$  i rummet, beräkna spegelbilden  $s$  av  $x$  i planet.

Funktionsfil:

function  $[s, M] = spegel(x, A, B, C, D)$ 

Input : Punkten x och parametrarna i planets ekvation.

Output : Spegelbilden s. Dessutom standardmatrisen  $M$  för den linära avbildningen i specialfallet då  $D=0$ .

 $(\text{Om } D \neq 0 \text{ så gäller: } S(\boldsymbol{x}) = M\boldsymbol{x} + S(\boldsymbol{0}), \text{ en s k affin avbildning}.$ 

För bästa anpassning till nästa uppgift, presentera alla förekommande vektorer som kolonnvektorer. Testa funktionerna på några lämpligt valda plan och punkter, för vilka man lätt kontrollerar att resultaten stämmer.

### Ritning av godtyckliga figurer

Vi vill kunna rita godtyckliga plana figurer med MATLAB, exempelvis en kurva  $(x(t), y(t))$ på parameterform eller en polygon. Detta kan göras genom att skapa en koordinatmatris för de punkter vi vill rita. Denna matris kan skrivas på något av följande sätt

$$
P = \left[ \begin{array}{c} \boldsymbol{x} \\ \boldsymbol{y} \end{array} \right] = \left[ \begin{array}{cccc} \boldsymbol{p}_1 & \boldsymbol{p}_2 & \ldots & \boldsymbol{p}_n \end{array} \right]
$$

 $\pmb{x}$ och $\pmb{y}$ är då radvektorer av längd n av x- resp y-koordinatern för punkterna, medan $\pmb{p}_i$ är en kolonn vektor med kordinaterna för en punkt. Om vi vill rita en kurva på parameterform så väljer vi  $\mathbf{p}_i =$  $\lceil x(t_i)\rceil$  $y(t_i)$ 1 för tilläckligt täta t-värden. En polygon får vi om vi låter  $\boldsymbol{p}_i$ vara hörnen uppräknade i en lämplig ordning.

Vi ritar nu figuren genom att plotta x-koordinaterna mot y-koordinaterna med kommandot  $>>$  plot(P(1,:),P(2,:).

Pröva genom att rita figuren nedan!

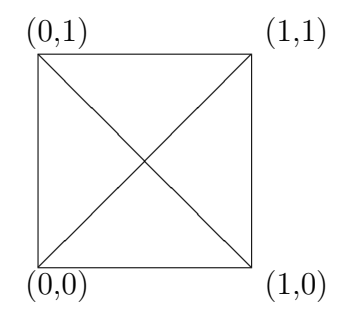

Uppgift 3: Rita en triangel, vars hörn är punkterna  $(a_1, b_1)$ ,  $(a_2, b_2)$ ,  $(a_3, b_3)$ , där talen  $a_1, a_2, a_3$  och  $b_1, b_2, b_3$  kan få vara de 3 sista siffrorna i era personnummer (byt gärna ut någon koordinat, om triangeln blir alltför flack). Använd funktionen "spegel" i föregående avsnitt för att bestämma figurens spegelbild i linjen  $x + 2y = 1$ . Observera att spegling i plan ska bytas ut mot spegling i linje: välj  $C = 0$  och mata in vektorn x med z-koordinaten noll. Plotta linjen, figuren och dess spegelbild i samma figur.